#### Krzysztof Dembczyński

Intelligent Decision Support Systems Laboratory (IDSS) Poznań University of Technology, Poland

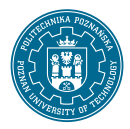

Bachelor studies, seventh semester Academic year 2018/19 (winter semester)

### Review of previous lectures

- Mining of massive datasets.
- Evolution of database systems.
- Dimensional modeling.

• Physical data organization: row-based, column-based, key-values stores, multi-dimensional arrays, etc.

- Physical data organization: row-based, column-based, key-values stores, multi-dimensional arrays, etc.
- Summarization, materialization, and denormalization.

- Physical data organization: row-based, column-based, key-values stores, multi-dimensional arrays, etc.
- Summarization, materialization, and denormalization.
- Data access:

- Physical data organization: row-based, column-based, key-values stores, multi-dimensional arrays, etc.
- Summarization, materialization, and denormalization.
- Data access: hashing and sorting  $(\rightarrow$  tree-based indexing).

- Physical data organization: row-based, column-based, key-values stores, multi-dimensional arrays, etc.
- Summarization, materialization, and denormalization.
- Data access: hashing and sorting  $(\rightarrow$  tree-based indexing).
- Advanced data structures: multi-dimensional indexes, inverted lists, bitmaps, special-purpose indexes.

- Physical data organization: row-based, column-based, key-values stores, multi-dimensional arrays, etc.
- Summarization, materialization, and denormalization.
- Data access: hashing and sorting ( $\rightarrow$  tree-based indexing).
- Advanced data structures: multi-dimensional indexes, inverted lists, bitmaps, special-purpose indexes.
- Data compression.

- Physical data organization: row-based, column-based, key-values stores, multi-dimensional arrays, etc.
- Summarization, materialization, and denormalization.
- Data access: hashing and sorting ( $\rightarrow$  tree-based indexing).
- Advanced data structures: multi-dimensional indexes, inverted lists, bitmaps, special-purpose indexes.
- Data compression.
- Approximate query processing.

- Physical data organization: row-based, column-based, key-values stores, multi-dimensional arrays, etc.
- Summarization, materialization, and denormalization.
- Data access: hashing and sorting ( $\rightarrow$  tree-based indexing).
- Advanced data structures: multi-dimensional indexes, inverted lists, bitmaps, special-purpose indexes.
- Data compression.
- Approximate query processing.
- Probabilistic data structures and algorithms.

- Physical data organization: row-based, column-based, key-values stores, multi-dimensional arrays, etc.
- Summarization, materialization, and denormalization.
- Data access: hashing and sorting  $(\rightarrow$  tree-based indexing).
- Advanced data structures: multi-dimensional indexes, inverted lists, bitmaps, special-purpose indexes.
- Data compression.
- Approximate query processing.
- Probabilistic data structures and algorithms.
- Partitioning and sharding (Map-Reduce, distributed databases).

# **Outline**

1 [Physical storage and data access](#page-12-0)

2 [Materialization, denormalization and summarization](#page-88-0)

3 [Summary](#page-125-0)

# **Outline**

### <span id="page-12-0"></span>1 [Physical storage and data access](#page-12-0)

2 [Materialization, denormalization and summarization](#page-88-0)

3 [Summary](#page-125-0)

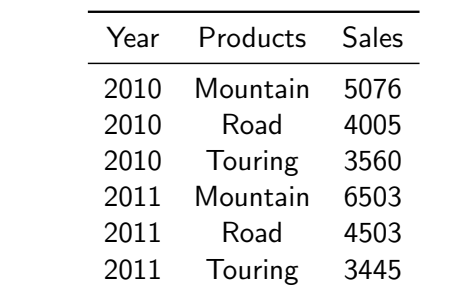

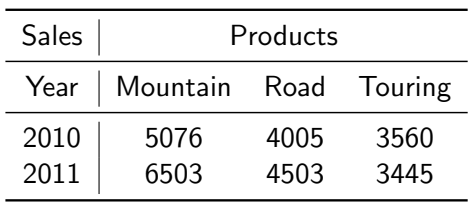

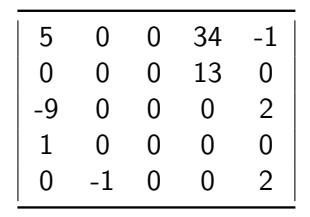

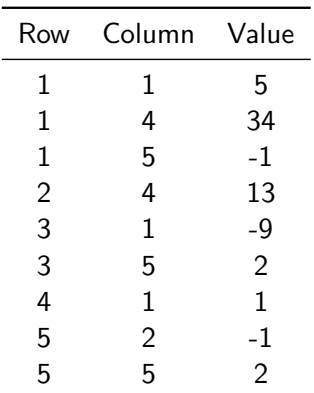

- Row-based,
- Column-based,
- Key-values stores,
- Multi-dimensional arrays,
- Dense vs. sparse structures,
- Relational OLAP vs. Multidimensional OLAP

• The following table can be stored in different ways:

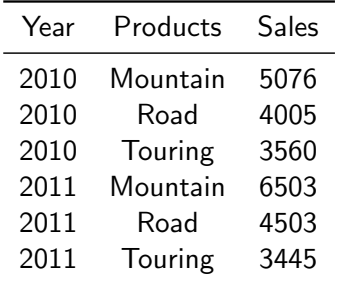

• Row-based storage:

001: 2010, Mountain, 5076, 002: 2010, Road, 4005, 003: 2010, Touring, 3560, 004: 2011, Mountain, 6503, 005: 2011, Road, 4503 006: 2011, Touring, 3445.

• Row-based storage:

001: 2010, Mountain, 5076, 002: 2010, Road, 4005, 003: 2010, Touring, 3560, 004: 2011, Mountain, 6503, 005: 2011, Road, 4503 006: 2011, Touring, 3445.

• Column-based storage:

Y: 2010, 2010, 2010, 2011, 2011, 2011, P: Mountain, Road, Touring, Mountain, Road, Touring, S: 5076, 5004, 3560, 6503, 4503, 3445. or

Y: 2010: 001, 002, 003, 2011: 004, 005, 006, P: Mountain: 001, 004, Road: 002, 005, Touring: 003, 006, S: 5076: 001, 4005, 002, 3560: 003, 6503: 004, 4503: 005, 3445: 006

• Key-value pairs:

001,Y: 2010, 002,Y: 2010, 003,Y: 2010, 004,Y: 2011, 005,Y: 2011, 006,Y: 2011, 001,P: Mountain, 002,P: Road, 003,P: Touring, 004,P: Mountain, 005,P: Road, 006,P: Touring, 001,S: 5076, 002,S: 4005, 003,S: 3506, 004,S: 6503, 005,S: 4503, 006,S: 3445

• Key-value pairs:

001,Y: 2010, 002,Y: 2010, 003,Y: 2010, 004,Y: 2011, 005,Y: 2011, 006,Y: 2011, 001,P: Mountain, 002,P: Road, 003,P: Touring, 004,P: Mountain, 005,P: Road, 006,P: Touring, 001,S: 5076, 002,S: 4005, 003,S: 3506, 004,S: 6503, 005,S: 4503, 006,S: 3445

• Multidimensional array:

Y: 2010, 2011, P: Mountain, Road, Touring, S: 5076, 4005, 3560, 6503, 4503, 3445

#### Data access

- Hashing
- Sorting  $(\rightarrow$  tree-based indexing).

• Group-by is usually performed in the following way:

- Group-by is usually performed in the following way:
	- $\triangleright$  Partition tuples on grouping attributes: tuples in same group are placed together, and in different groups separated,

- Group-by is usually performed in the following way:
	- $\triangleright$  Partition tuples on grouping attributes: tuples in same group are placed together, and in different groups separated,
	- $\triangleright$  Scan tuples in each partition and compute aggregate expressions.

- Group-by is usually performed in the following way:
	- $\triangleright$  Partition tuples on grouping attributes: tuples in same group are placed together, and in different groups separated,
	- $\triangleright$  Scan tuples in each partition and compute aggregate expressions.
- Two techniques for partitioning:

- Group-by is usually performed in the following way:
	- $\triangleright$  Partition tuples on grouping attributes: tuples in same group are placed together, and in different groups separated,
	- $\triangleright$  Scan tuples in each partition and compute aggregate expressions.
- Two techniques for partitioning:
	- $\triangleright$  Sorting

- Group-by is usually performed in the following way:
	- $\triangleright$  Partition tuples on grouping attributes: tuples in same group are placed together, and in different groups separated,
	- $\triangleright$  Scan tuples in each partition and compute aggregate expressions.
- Two techniques for partitioning:
	- $\triangleright$  Sorting
		- Sort by the grouping attributes,

- Group-by is usually performed in the following way:
	- $\triangleright$  Partition tuples on grouping attributes: tuples in same group are placed together, and in different groups separated,
	- $\triangleright$  Scan tuples in each partition and compute aggregate expressions.
- Two techniques for partitioning:
	- $\triangleright$  Sorting
		- Sort by the grouping attributes,
		- All tuples with same grouping attributes will appear together in sorted list.

- Group-by is usually performed in the following way:
	- $\triangleright$  Partition tuples on grouping attributes: tuples in same group are placed together, and in different groups separated,
	- $\triangleright$  Scan tuples in each partition and compute aggregate expressions.
- Two techniques for partitioning:
	- $\triangleright$  Sorting
		- Sort by the grouping attributes,
		- All tuples with same grouping attributes will appear together in sorted list.
	- $\blacktriangleright$  Hashing

- Group-by is usually performed in the following way:
	- $\triangleright$  Partition tuples on grouping attributes: tuples in same group are placed together, and in different groups separated,
	- $\triangleright$  Scan tuples in each partition and compute aggregate expressions.
- Two techniques for partitioning:
	- $\triangleright$  Sorting
		- Sort by the grouping attributes,
		- All tuples with same grouping attributes will appear together in sorted list.
	- $\blacktriangleright$  Hashing
		- Hash by the grouping attributes,

- Group-by is usually performed in the following way:
	- $\triangleright$  Partition tuples on grouping attributes: tuples in same group are placed together, and in different groups separated,
	- $\triangleright$  Scan tuples in each partition and compute aggregate expressions.
- Two techniques for partitioning:
	- $\triangleright$  Sorting
		- Sort by the grouping attributes,
		- All tuples with same grouping attributes will appear together in sorted list.
	- $\blacktriangleright$  Hashing
		- Hash by the grouping attributes,
		- All tuples with same grouping attributes will hash to same bucket,

- Group-by is usually performed in the following way:
	- $\triangleright$  Partition tuples on grouping attributes: tuples in same group are placed together, and in different groups separated,
	- $\triangleright$  Scan tuples in each partition and compute aggregate expressions.
- Two techniques for partitioning:
	- $\triangleright$  Sorting
		- Sort by the grouping attributes,
		- All tuples with same grouping attributes will appear together in sorted list.
	- $\blacktriangleright$  Hashing
		- Hash by the grouping attributes,
		- All tuples with same grouping attributes will hash to same bucket,
		- Sort or re-hash within each bucket to resolve collisions.

- Group-by is usually performed in the following way:
	- $\triangleright$  Partition tuples on grouping attributes: tuples in same group are placed together, and in different groups separated,
	- $\triangleright$  Scan tuples in each partition and compute aggregate expressions.
- Two techniques for partitioning:
	- $\triangleright$  Sorting
		- Sort by the grouping attributes,
		- All tuples with same grouping attributes will appear together in sorted list.
	- $\blacktriangleright$  Hashing
		- Hash by the grouping attributes,
		- All tuples with same grouping attributes will hash to same bucket,
		- Sort or re-hash within each bucket to resolve collisions.
- In OLAP queries use intermediate results to compute more general group-bys.
# Grouping

• Example: Grouping by sorting (Month, City):

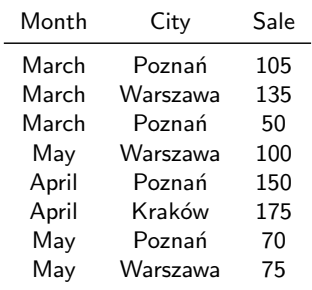

# Grouping

• Example: Grouping by sorting (Month, City):

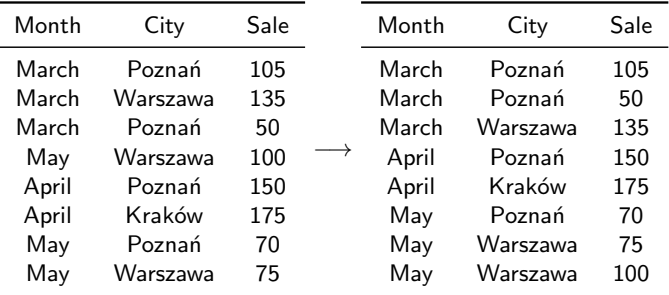

# Grouping

• Example: Grouping by sorting (Month, City):

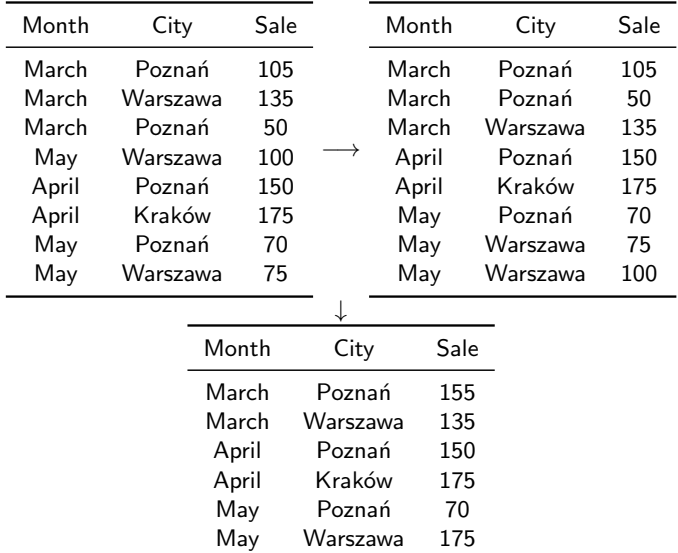

• Indexes allow efficient search on some attributes due to the way they are organized.

- Indexes allow efficient search on some attributes due to the way they are organized.
- An index is a "thin" copy of a relation (not all columns from the relation are included, the index is sorted in a particular way).

- Indexes allow efficient search on some attributes due to the way they are organized.
- An index is a "thin" copy of a relation (not all columns from the relation are included, the index is sorted in a particular way).
- Index-only plans use small indexes in place of large relations.

- Indexes allow efficient search on some attributes due to the way they are organized.
- An index is a "thin" copy of a relation (not all columns from the relation are included, the index is sorted in a particular way).
- Index-only plans use small indexes in place of large relations.
- Query processing on indexes without accessing base tables.

- Indexes allow efficient search on some attributes due to the way they are organized.
- An index is a "thin" copy of a relation (not all columns from the relation are included, the index is sorted in a particular way).
- Index-only plans use small indexes in place of large relations.
- Query processing on indexes without accessing base tables.
- Indexes on two and more columns.

- Inverted lists,
- Trees,
- Bitmap index,
- Bit-sliced index,
- Projection index,
- Join index.

#### Inverted list

• Inverted list stores a mapping from content (e.g., words) to its locations in a database (e.g., in documents):

> document  $1 \longrightarrow$  word 1, word 5, word 4, word 175, word 7 document 2  $\longrightarrow$  word 54, word 1, word 4, word 6, word 71 document  $3 \rightarrow$  word 5, word 175, word 11

> > · · ·

#### Inverted list

• Inverted list stores a mapping from content (e.g., words) to its locations in a database (e.g., in documents):

> word  $1 \longrightarrow$  document 1, document 2 · · · word 4  $→$  document 1, document 2 word 5  $→$  document 1, document 3 word  $6 \longrightarrow$  document 2, ... · · ·

• Bitmap indexes use bit arrays (commonly called "bitmaps") to encode values on a given attribute and answer queries by performing bitwise logical operations on these bitmaps.

• Bitmap indexes use bit arrays (commonly called "bitmaps") to encode values on a given attribute and answer queries by performing bitwise logical operations on these bitmaps.

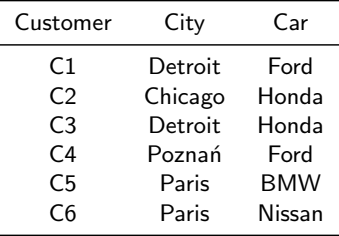

• Bitmap indexes use bit arrays (commonly called "bitmaps") to encode values on a given attribute and answer queries by performing bitwise logical operations on these bitmaps.

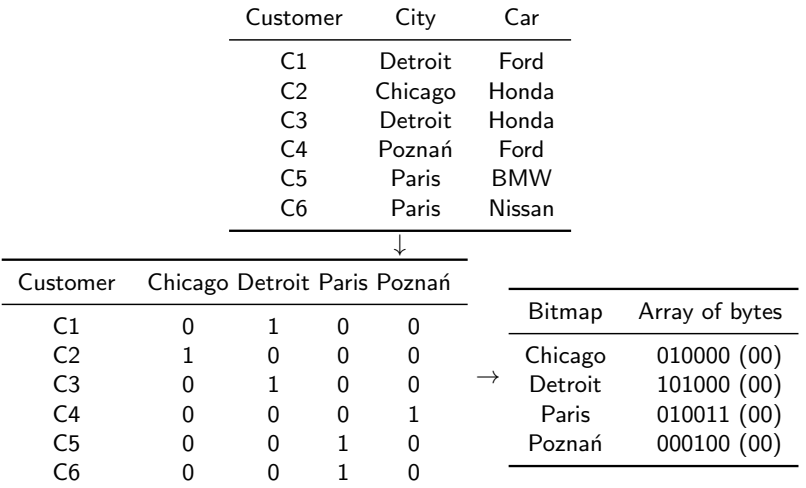

• Allows the use of efficient bit operations to answer some queries (hardware support for bitmap operations),

- Allows the use of efficient bit operations to answer some queries (hardware support for bitmap operations),
- Very efficient for certain types of queries: selection on two attributes,

- Allows the use of efficient bit operations to answer some queries (hardware support for bitmap operations),
- Very efficient for certain types of queries: selection on two attributes,
- Usually bitmap indexes are compressed,

- Allows the use of efficient bit operations to answer some queries (hardware support for bitmap operations),
- Very efficient for certain types of queries: selection on two attributes,
- Usually bitmap indexes are compressed,
- Works poorly for high cardinality domains since the number of bitmaps increases,

- Allows the use of efficient bit operations to answer some queries (hardware support for bitmap operations),
- Very efficient for certain types of queries: selection on two attributes,
- Usually bitmap indexes are compressed,
- Works poorly for high cardinality domains since the number of bitmaps increases,
- Difficult to maintain need reorganization when relation sizes change (new bitmaps)

- Allows the use of efficient bit operations to answer some queries (hardware support for bitmap operations),
- Very efficient for certain types of queries: selection on two attributes,
- Usually bitmap indexes are compressed,
- Works poorly for high cardinality domains since the number of bitmaps increases,
- Difficult to maintain need reorganization when relation sizes change (new bitmaps)
- Can be used with B-Trees.

• Bit-sliced index is used for fact table measures and numerical (integer) attributes:

- Bit-sliced index is used for fact table measures and numerical (integer) attributes:
	- $\blacktriangleright$  Efficient aggregation,

- Bit-sliced index is used for fact table measures and numerical (integer) attributes:
	- $\blacktriangleright$  Efficient aggregation,
	- $\blacktriangleright$  Efficient range filtering.

- Bit-sliced index is used for fact table measures and numerical (integer) attributes:
	- $\blacktriangleright$  Efficient aggregation,
	- $\blacktriangleright$  Efficient range filtering.
- Definition:

- Bit-sliced index is used for fact table measures and numerical (integer) attributes:
	- $\blacktriangleright$  Efficient aggregation,
	- $\blacktriangleright$  Efficient range filtering.

# • Definition:

 $\blacktriangleright$  Assume, that values of attribute a are integer numbers coded by  $n+1$ bits. In this case, attribute  $a$  can be stored as binary attributes  $a_0, a_1, \ldots, a_n$ , such that

$$
a = \sum_{i=0}^{n} 2^{i} a_{i} = a_{0} + 2a_{1} + 2^{2} a_{2} \cdots + 2^{n} a_{n}.
$$

Each binary attribute  $a_i$  can be stored as bitmap index. Set of bitmap indexes of  $a_i$ ,  $i = 0, \ldots, n$ , is the **bit-sliced index**.

#### • Example:

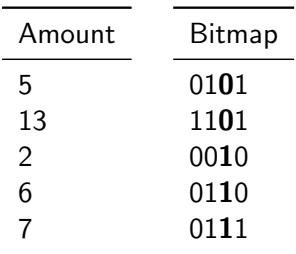

#### Bit-sliced index:

- $\blacktriangleright$  B4: 01000
- $\blacktriangleright$  B3: 11011
- $\blacktriangleright$  B2: 00111
- $\blacktriangleright$  B1: 11001

#### • Example:

 $\blacktriangleright$  Computing the sum:

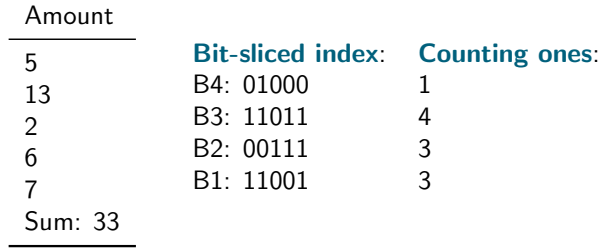

Final results:  $1 \cdot 2^3 + 4 \cdot 2^2 + 3 \cdot 2^1 + 3 \cdot 2^0 = 8 + 16 + 6 + 3 = 33$ 

#### • Example:

 $\blacktriangleright$  Computing the sum:

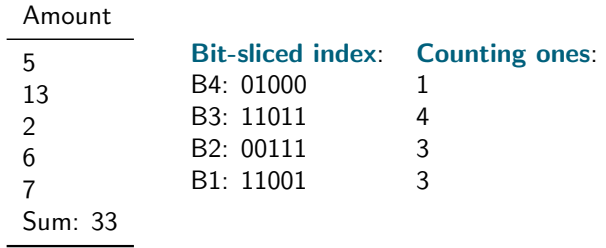

Final results:  $1 \cdot 2^3 + 4 \cdot 2^2 + 3 \cdot 2^1 + 3 \cdot 2^0 = 8 + 16 + 6 + 3 = 33$ Problem: How to efficiently count the number of ones in a bitmap?

• Count the number of 1's in a bitmap:

- Count the number of 1's in a bitmap:
	- $\blacktriangleright$  Treat the bitmap as a byte array.
	- $\triangleright$  Pre-compute lookup table with number of 1's in each byte.
	- $\triangleright$  Cycle through bitmap one byte at a time, accumulating count using. lookup table

- Count the number of 1's in a bitmap:
	- $\blacktriangleright$  Treat the bitmap as a byte array.
	- $\triangleright$  Pre-compute lookup table with number of 1's in each byte.
	- $\triangleright$  Cycle through bitmap one byte at a time, accumulating count using. lookup table

### • Pseudocode:

```
numSetBits[0] = 0:
numSetBits[1] = 1;
numSetBits[2] = 1;
numSetBits[3] = 2;
. . .
numSetBits[255] = 8;count = 0:
for (int i = 0; i < n/8; i++)
     count += numSetBits[bitmap[i]];
```
- Count the number of 1's in a bitmap:
	- $\blacktriangleright$  Treat the bitmap as a byte array.
	- $\triangleright$  Pre-compute lookup table with number of 1's in each byte.
	- $\triangleright$  Cycle through bitmap one byte at a time, accumulating count using. lookup table

#### • Pseudocode:

```
numSetBits[0] = 0:
numSetBits[1] = 1;
numSetBits[2] = 1;
numSetBits[3] = 2;
. . .
numSetBits[255] = 8;count = 0;for (int i = 0; i < n/8; i++)
     count += numSetBits[bitmap[i]];
```
- Treating bitmap as short int array  $\rightarrow$  even faster
	- $\blacktriangleright$  Lookup table has 65536 entries instead of 256.
	- ► Bitmap of *n* bits  $\rightarrow$  only add  $n/16$  numbers.

- Count the number of 1's in a bitmap
	- $\triangleright$  Use smartly properties of binary coding.
	- $\blacktriangleright$  Making count to be linear with the number of ones.

- Count the number of 1's in a bitmap
	- $\triangleright$  Use smartly properties of binary coding.
	- $\triangleright$  Making count to be linear with the number of ones.

# • Pseudocode

```
word = bitmap[i];count = 0;while (word != 0)
     word k = (word - 1);
     count++;
```
## Projection index

• Databases usually store data in horizontal format.

# Projection index

- Databases usually store data in horizontal format.
- Vertical format is more efficient for many analytical queries.
- Databases usually store data in horizontal format.
- Vertical format is more efficient for many analytical queries.
- Projection index uses vertical format:

- Databases usually store data in horizontal format.
- Vertical format is more efficient for many analytical queries.
- Projection index uses vertical format:
	- $\blacktriangleright$  Logically: index entries are  $\lt{Value, RID}$  pairs,

- Databases usually store data in horizontal format.
- Vertical format is more efficient for many analytical queries.
- Projection index uses vertical format:
	- $\blacktriangleright$  Logically: index entries are  $\lt{Value, RID}$  pairs,
	- Stored in same order as records in relation (sorted by  $RID$ ),

- Databases usually store data in horizontal format.
- Vertical format is more efficient for many analytical queries.
- Projection index uses vertical format:
	- $\blacktriangleright$  Logically: index entries are  $\lt{Value, RID}$  pairs,
	- Stored in same order as records in relation (sorted by  $RID$ ),
	- In practice: storing  $RID$  is unnecessary (array storage format, array index determined from  $RID$ ).

# Join index

• Join indexes map the tuples in the join result of two relations to the source tables.

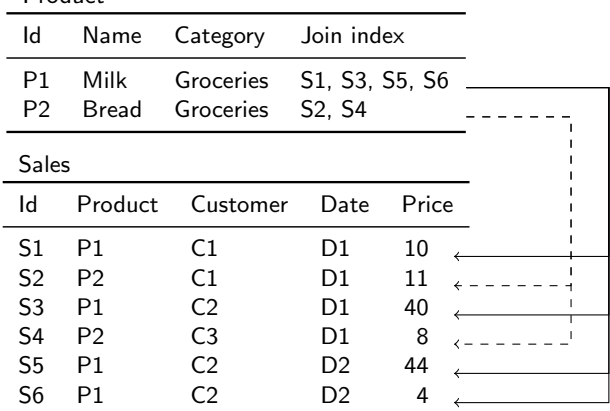

Product

- Dense and sparse dimensions
- Organize a multi-dimensional cube by properly setting dimension types.

- Dense and sparse dimensions
- Organize a multi-dimensional cube by properly setting dimension types.
- Example: Assume 3 dimensions, like Product, Localization, Date and several measures like Revenue, Expenses, Netto, etc.
	- $\triangleright$  Date and measures are rather dense.
	- $\triangleright$  Product and Localization are rather sparse.
	- $\triangleright$  Two extreme data cube organizations are possible.

- Example: Assume 3 dimensions, like Product, Localization, Date and several measures like Revenue, Expenses, Netto, etc.
	- $\triangleright$  Two extreme data cube organizations are possible.

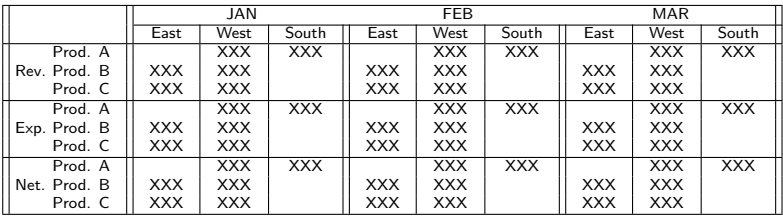

- Example: Assume 3 dimensions, like Product, Localization, Date and several measures like Revenue, Expenses, Netto, etc.
	- $\triangleright$  Two extreme data cube organizations are possible.

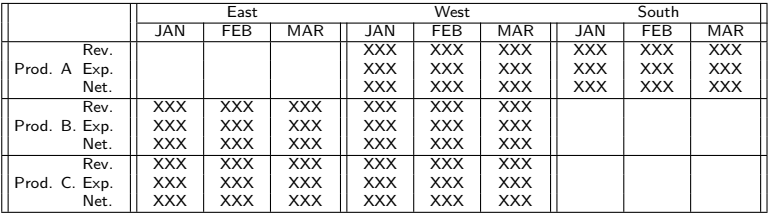

- Example: Assume 3 dimensions, like Product, Localization, Date and several measures like Revenue, Expenses, Netto, etc.
	- $\triangleright$  Two extreme data cube organizations are possible.
		- The first organization allows to efficiently store the cube using  $3 \times 3$ data chunks — some of the chunks are empty.
		- The second organization is inefficient.

• Construct an index on sparse dimensions.

- Construct an index on sparse dimensions.
- Each leaf points to a multidimensional array that stores dense dimensions.

- Construct an index on sparse dimensions.
- Each leaf points to a multidimensional array that stores dense dimensions.
- The multidimensional arrays can be still compressed: bitmap compression, run-length encoding, etc.

#### **Compression**

#### • Example:

 $\blacktriangleright$  A sparse array:

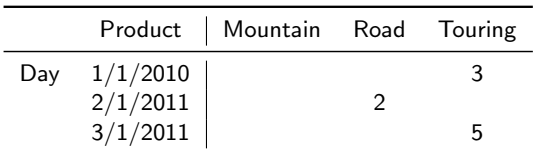

can be stored as a sequence of non-missing values

3, 2, 5

#### **Compression**

#### • Example:

 $\triangleright$  A sparse array:

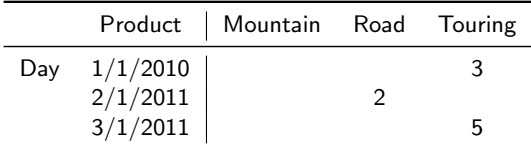

can be stored as a sequence of non-missing values

3, 2, 5,

but we need add additional information about positions of these values:

#### **Compression**

#### • Example:

 $\triangleright$  A sparse array:

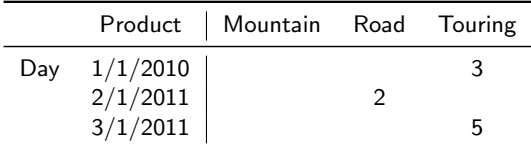

can be stored as a sequence of non-missing values

3, 2, 5,

but we need add additional information about positions of these values:

- $\bullet$  Indexes: 3,5,9
- $\bullet$  Gaps: 2,1,3
- Bitmaps: 001010001
- Run-length codes: Null, Null, 3, Null, 2, Null $\times$ 3, 5
- Indexes and gaps can be further coded by prefix codes.

# **Outline**

#### <span id="page-88-0"></span>1 [Physical storage and data access](#page-12-0)

## 2 [Materialization, denormalization and summarization](#page-88-0)

3 [Summary](#page-125-0)

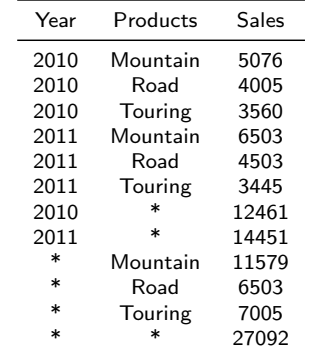

• Relational and multidimensional model with summarizations:

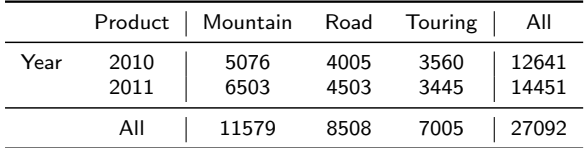

- Trade-off between query performance and load performance
- To improve performance of query processing:
	- $\blacktriangleright$  Precompute as much as possible
	- $\triangleright$  Build additional data structures like indexes
- The costs of the above are:
	- $\triangleright$  Disk space,
	- $\blacktriangleright$  Load time.
	- $\triangleright$  Processing time of building and updating of data structures

• Typical techniques:

- Typical techniques:
	- ▶ Aggregate (Summary) tables: aggregating fact tables across some dimensions.

- Typical techniques:
	- $\triangleright$  Aggregate (Summary) tables: aggregating fact tables across some dimensions.
	- $\triangleright$  Dimension aggregates: for example, base date dimension, monthly aggregate dimension, yearly aggregate dimension.

- Typical techniques:
	- $\triangleright$  Aggregate (Summary) tables: aggregating fact tables across some dimensions.
	- $\triangleright$  Dimension aggregates: for example, base date dimension, monthly aggregate dimension, yearly aggregate dimension.
	- $\triangleright$  ROLAP: Materialized views or indexed views.

- Typical techniques:
	- $\triangleright$  Aggregate (Summary) tables: aggregating fact tables across some dimensions.
	- $\triangleright$  Dimension aggregates: for example, base date dimension, monthly aggregate dimension, yearly aggregate dimension.
	- $\triangleright$  ROLAP: Materialized views or indexed views.
	- $\triangleright$  MOLAP: Subcubes or aggregations.

• Store in data warehouse results useful for common queries.

- Store in data warehouse results useful for common queries.
- Three strategies to materialize cuboids:

- Store in data warehouse results useful for common queries.
- Three strategies to materialize cuboids:
	- $\blacktriangleright$  every,

- Store in data warehouse results useful for common queries.
- Three strategies to materialize cuboids:
	- $\blacktriangleright$  every,
	- $\blacktriangleright$  none,

- Store in data warehouse results useful for common queries.
- Three strategies to materialize cuboids:
	- $\blacktriangleright$  every,
	- $\blacktriangleright$  none,
	- $\blacktriangleright$  some.

- Store in data warehouse results useful for common queries.
- Three strategies to materialize cuboids:
	- $\blacktriangleright$  every,
	- $\blacktriangleright$  none.
	- $\blacktriangleright$  some.
- The problem relies in selection of cuboids to be materialized (size, sharing, access frequency):

- Store in data warehouse results useful for common queries.
- Three strategies to materialize cuboids:
	- $\blacktriangleright$  every,
	- $\blacktriangleright$  none.
	- $\blacktriangleright$  some.
- The problem relies in selection of cuboids to be materialized (size, sharing, access frequency):
	- $\triangleright$  high number of materialized cuboids  $\rightarrow$  huge size of data warehouse.

- Store in data warehouse results useful for common queries.
- Three strategies to materialize cuboids:
	- $\blacktriangleright$  every,
	- $\blacktriangleright$  none.
	- $\blacktriangleright$  some.
- The problem relies in selection of cuboids to be materialized (size, sharing, access frequency):
	- $\blacktriangleright$  high number of materialized cuboids  $\rightarrow$  huge size of data warehouse.
	- $\triangleright$  small number of materialized cuboids  $\rightarrow$  slow query processing.

- Store in data warehouse results useful for common queries.
- Three strategies to materialize cuboids:
	- $\blacktriangleright$  every,
	- $\blacktriangleright$  none.
	- $\blacktriangleright$  some.
- The problem relies in selection of cuboids to be materialized (size, sharing, access frequency):
	- $\blacktriangleright$  high number of materialized cuboids  $\rightarrow$  huge size of data warehouse.
	- $\triangleright$  small number of materialized cuboids  $\rightarrow$  slow query processing.
- Aggregates should be computed from previously computed aggregates, rather than from the base fact table.

- Store in data warehouse results useful for common queries.
- Three strategies to materialize cuboids:
	- $\blacktriangleright$  every,
	- $\blacktriangleright$  none.
	- $\blacktriangleright$  some.
- The problem relies in selection of cuboids to be materialized (size, sharing, access frequency):
	- $\blacktriangleright$  high number of materialized cuboids  $\rightarrow$  huge size of data warehouse.
	- $\triangleright$  small number of materialized cuboids  $\rightarrow$  slow query processing.
- Aggregates should be computed from previously computed aggregates, rather than from the base fact table.
- The problem appears with maintenance of the materialized views: recomputation and incremental updating.

#### View vs. materialized views

- View is a derived relation defined in terms of base (stored) relations.
- Materialized view (or indexed view) is a view stored in a database that is updated from the original base tables from time to time.

# Query re-write

- Query rewrite: transforms a given query expressed in terms of base tables or views into a statement accessing one or more materialized views (e.g., aggregates) that are defined on the detail tables.
- The transformation is transparent to the end user or application, requiring no intervention and no reference to the materialized view in the query.
### • Example: Materialized views in SQL

 $\blacktriangleright$  Materialized view  $V$ :

SELECT p.name, p.year of release, sum(s.price) as price FROM Sales s, Product p WHERE s.product id = p.id AND p.year\_of\_release > 2010 GROUP BY p.name, p.year\_of\_release;

- $\blacktriangleright$  Materialized view V consists of:
	- Join of the fact table with dimension table,
	- Group by dimension attributes,
	- Aggregation of measures included in fact table.

• Example: Materialized views in SQL

### • Example: Materialized views in SQL

 $\blacktriangleright$  Exemplary query:

SELECT p.name, p.year of release, sum(s.price) as price FROM Sales s, Product p WHERE s.product id = p.id AND p.year\_of\_release > 2011 GROUP BY p.name, p.year of release;

### • Example: Materialized views in SQL

 $\blacktriangleright$  Exemplary query:

SELECT p.name, p.year of release, sum(s.price) as price FROM Sales s, Product p WHERE s.product id =  $p.id$  AND  $p.year_of_release > 2011$ GROUP BY p.name, p.year of release;

 $\triangleright$  Query rewrite

```
SELECT p.name, p.year_of_release, price
FROM V
WHERE year of release > 2011;
```
### • Example: Materialized views in SQL

 $\blacktriangleright$  Exemplary query:

SELECT p.name, p.year of release, sum(s.price) as price FROM Sales s, Product p WHERE s.product id = p.id AND p.year\_of\_release > 2011 GROUP BY p.name, p.year of release;

 $\triangleright$  Query rewrite

SELECT p.name, p.year\_of\_release, price FROM V WHERE year of release > 2011;

 $\triangleright$  The query re-write is possible since the exact match holds:

### • Example: Materialized views in SQL

 $\blacktriangleright$  Exemplary query:

SELECT p.name, p.year of release, sum(s.price) as price FROM Sales s, Product p WHERE s.product id = p.id AND p.year\_of\_release > 2011 GROUP BY p.name, p.year of release;

 $\triangleright$  Query rewrite

SELECT p.name, p.year\_of\_release, price FROM V WHERE year of release > 2011;

- $\triangleright$  The query re-write is possible since the exact match holds:
	- all the projected columns are also in  $V$ ,

### • Example: Materialized views in SQL

 $\blacktriangleright$  Exemplary query:

SELECT p.name, p.year of release, sum(s.price) as price FROM Sales s, Product p WHERE s.product id = p.id AND p.year\_of\_release > 2011 GROUP BY p.name, p.year of release;

 $\triangleright$  Query rewrite

SELECT p.name, p.year\_of\_release, price FROM V WHERE year of release > 2011;

- $\triangleright$  The query re-write is possible since the exact match holds:
	- all the projected columns are also in  $V$ ,
	- the same aggregate functions are used on all measures,

### • Example: Materialized views in SQL

 $\blacktriangleright$  Exemplary query:

SELECT p.name, p.year of release, sum(s.price) as price FROM Sales s, Product p WHERE s.product id = p.id AND p.year\_of\_release > 2011 GROUP BY p.name, p.year of release;

 $\triangleright$  Query rewrite

```
SELECT p.name, p.year_of_release, price
FROM V
WHERE year of release > 2011;
```
- $\triangleright$  The query re-write is possible since the exact match holds:
	- all the projected columns are also in  $V$ ,
	- the same aggregate functions are used on all measures,
	- all selection conditions in the query imply the selection conditions in  $V$ ,

### • Example: Materialized views in SQL

 $\blacktriangleright$  Exemplary query:

SELECT p.name, p.year of release, sum(s.price) as price FROM Sales s, Product p WHERE s.product id = p.id AND p.year\_of\_release > 2011 GROUP BY p.name, p.year of release;

 $\triangleright$  Query rewrite

```
SELECT p.name, p.year_of_release, price
FROM V
WHERE year of release > 2011;
```
- $\triangleright$  The query re-write is possible since the exact match holds:
	- all the projected columns are also in  $V$ ,
	- the same aggregate functions are used on all measures,
	- all selection conditions in the query imply the selection conditions in  $V$ ,
	- the attributes present in selection conditions that are strictly stronger than selection conditions defined in  $V$ , are also present in  $V$ .

$$
V=Q(R).
$$

• Let V be the materialized view defined by a query  $Q$  over a set R of relations

$$
V=Q(R).
$$

• When the relations in  $R$  are updated, then  $V$  becomes inconsistent.

$$
V=Q(R).
$$

- When the relations in R are updated, then V becomes inconsistent.
- View refreshment is the process that reestablishes the consistency between  $R$  and  $V$ .

$$
V=Q(R).
$$

- When the relations in R are updated, then V becomes inconsistent.
- View refreshment is the process that reestablishes the consistency between  $R$  and  $V$ .
- Different aspects:

$$
V=Q(R).
$$

- When the relations in R are updated, then V becomes inconsistent.
- View refreshment is the process that reestablishes the consistency between  $R$  and  $V$ .
- Different aspects:
	- $\blacktriangleright$  Immediate and delayed refresh.

$$
V=Q(R).
$$

- When the relations in R are updated, then V becomes inconsistent.
- View refreshment is the process that reestablishes the consistency between  $R$  and  $V$ .
- Different aspects:
	- $\blacktriangleright$  Immediate and delayed refresh.
	- $\blacktriangleright$  Full refresh and view maintenance.

$$
V=Q(R).
$$

- When the relations in R are updated, then V becomes inconsistent.
- View refreshment is the process that reestablishes the consistency between  $R$  and  $V$ .
- Different aspects:
	- $\blacktriangleright$  Immediate and delayed refresh.
	- $\blacktriangleright$  Full refresh and view maintenance.
	- $\triangleright$  Maintainable and partially maintainable views.

• Let V be the materialized view defined by a query Q over a set R of relations

$$
V=Q(R).
$$

- When the relations in  $R$  are updated, then  $V$  becomes inconsistent.
- View refreshment is the process that reestablishes the consistency between  $R$  and  $V$ .
- Different aspects:
	- $\blacktriangleright$  Immediate and delayed refresh.
	- $\blacktriangleright$  Full refresh and view maintenance.
	- $\triangleright$  Maintainable and partially maintainable views.
- Example: How to maintain the materialized view defined below?

 $V =$  SELECT min $(A, a)$  FROM A

## **Outline**

<span id="page-125-0"></span>1 [Physical storage and data access](#page-12-0)

2 [Materialization, denormalization and summarization](#page-88-0)

## 3 [Summary](#page-125-0)

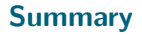

- Physical storage and data access,
- Materialization, denormalization and summarization.

## Bibliography

• <https://graphics.stanford.edu/~seander/bithacks.html>